## 仕様一覧 正誤表

このたびは、弊社のパーソナルコンピュータをお買い求めいただき、まことにあり がとうございます。本機をご使用の際には、添付のマニュアルとあわせて必ず本紙 をご覧ください。

本機に添付のマニュアル『はじめにお読みください』-「10 付録 機能一覧」をご覧 になる際には、以下のように読み替えてご覧ください。

## ■タイプ VA の場合

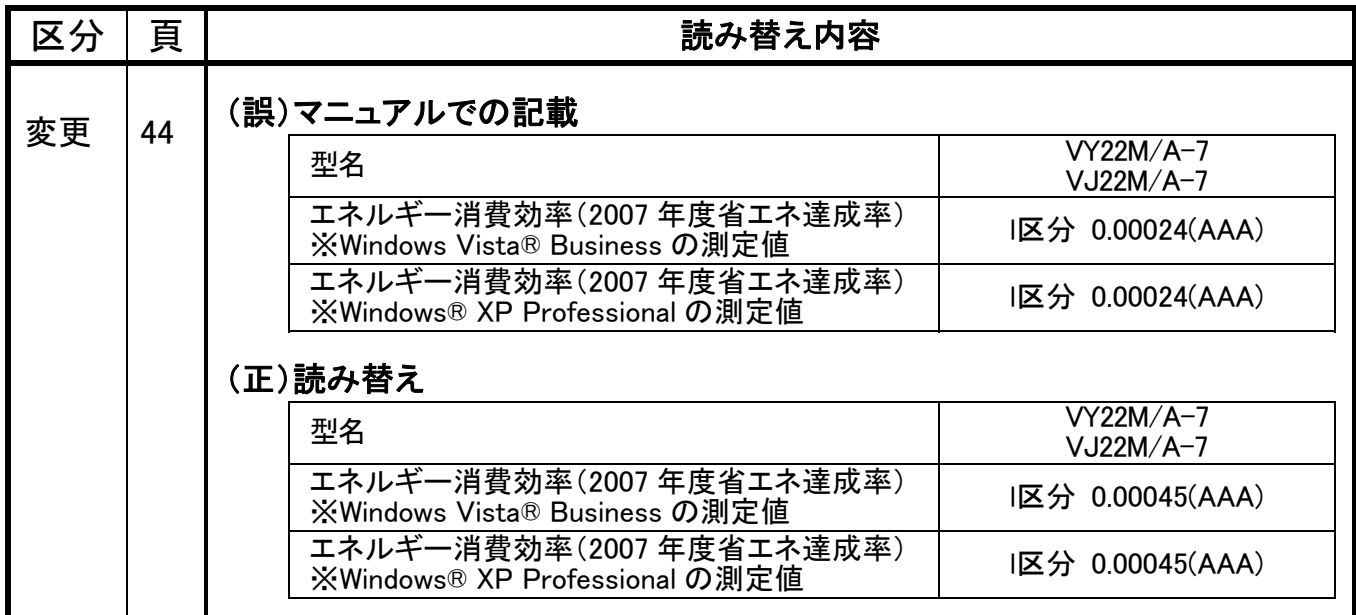

## ■タイプ VF の場合

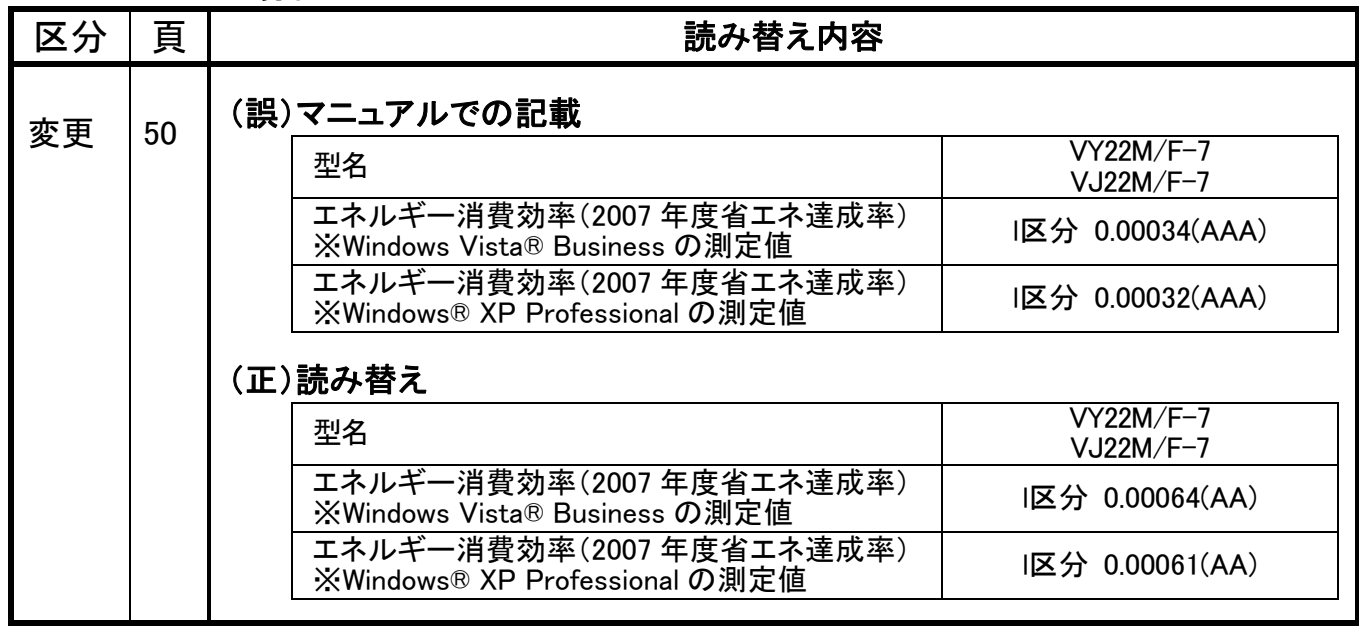

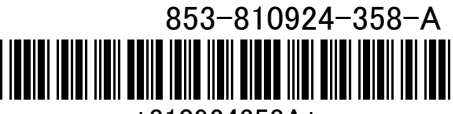

\*810924358A\*